# **QGIS Application - Bug report #8660 QGIS 2.0 64bit handles JPG rasters incorrectly**

*2013-09-24 12:16 PM - Gerhard Spieles*

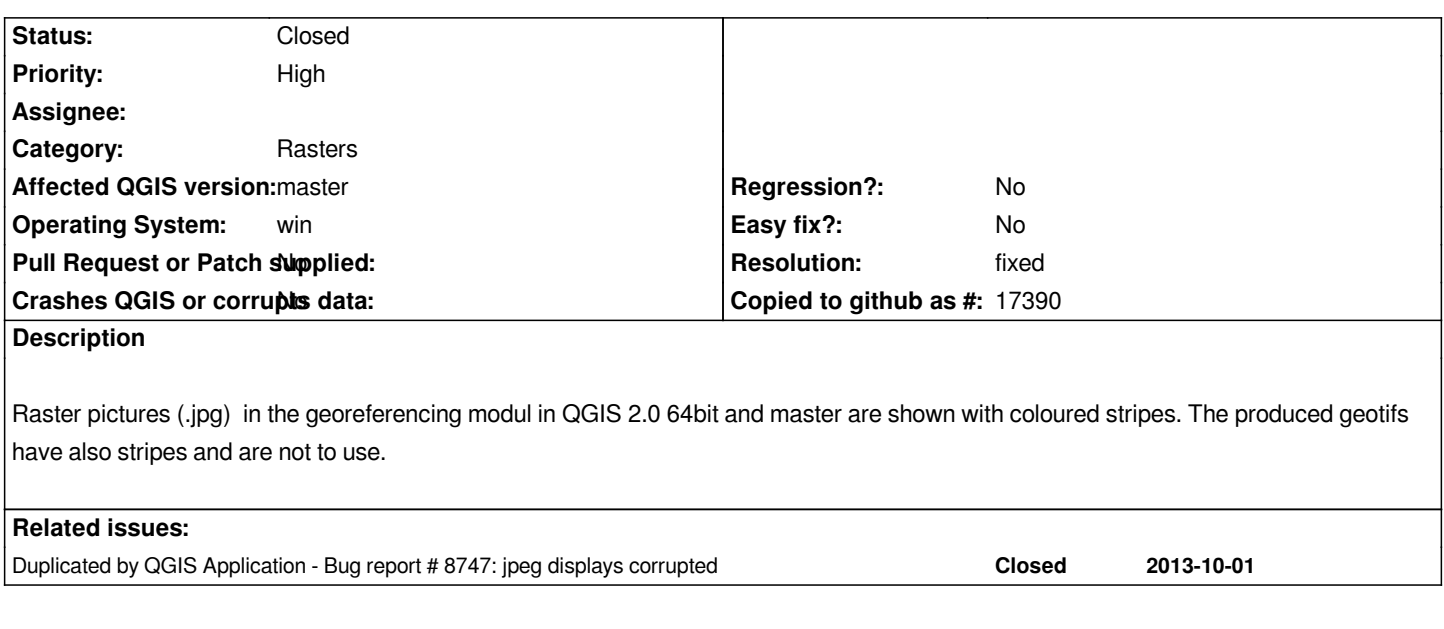

## **History**

## **#1 - 2013-09-27 12:36 AM - Giovanni Manghi**

*- Affected QGIS version changed from 2.0.1 to master*

*- Subject changed from Georeferencing Modul in QGIS 2.0 64bit handels raster colour incorrect to QGIS 2.0 64bit handles JPG rasters incorrectly*

*- Target version set to Future Release - High Priority*

*New description:*

*JPG rasters QGIS 2.0 (and master) 64bit for WIndows are rendered incorrectly.*

#### **#2 - 2013-09-29 04:03 PM - Jürgen Fischer**

*Please check again in OSGeo4W*

#### **#3 - 2013-09-30 11:09 AM - Gerhard Spieles**

*Works now fine in QSGeo4W64 QGIS-dev Codeversion 52ac084.*

### **#4 - 2013-09-30 12:31 PM - Jürgen Fischer**

*- Resolution set to fixed*

- *Status changed from Open to Closed*
- *Target version changed from Future Release High Priority to Version 2.0.0*